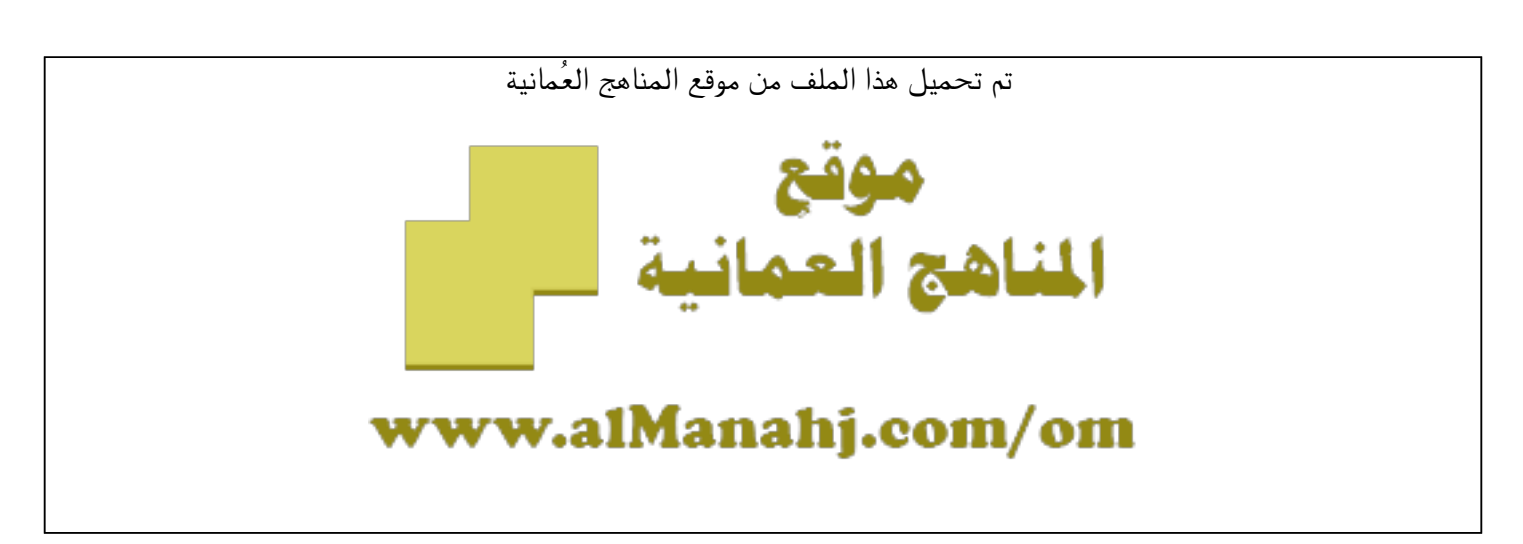

[\\*للحصول على أوراق عمل لجميع الصفوف وجميع المواد اضغط هنا](https://almanahj.com/om) 

<https://almanahj.com/om>

[\\* للحصول على أوراق عمل لجميع مواد ملفات مدرسية اضغط هنا](https://almanahj.com/om/417) 

<https://almanahj.com/om/417>

[\\* للحصول على جميع أوراق ملفات مدرسية في مادة التربية ولجميع الفصول, اضغط هنا](https://almanahj.com/om/417edu) 

<https://almanahj.com/om/417edu>

[\\* للحصول على أوراق عمل لجميع مواد ملفات مدرسية في مادة التربية الخاصة بـ الفصل الأول اضغط هنا](https://almanahj.com/om/417edu1) 

<https://almanahj.com/om/417edu1>

[\\* لتحميل كتب جميع المواد في جميع الفصول للـ ملفات مدرسية اضغط هنا](https://almanahj.com/om/grade417) 

<https://almanahj.com/om/grade417>

 [\\* لتحميل جميع ملفات المدرس المديرية العامة للتربية والتعليم لمحافظة مسقط اضغط هنا](https://almanahj.com/om/pages/search?teacher_name=المديرية العامة للتربية والتعليم لمحافظة مسقط) 

 [للتحدث إلى بوت على تلغرام: اضغط هنا](https://t.me/omcourse_bot) 

 [https://t.me/omcourse\\_bot](https://t.me/omcourse_bot) 

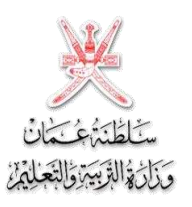

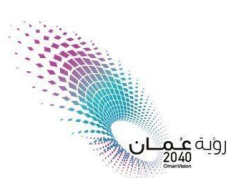

املديرية العامة للرتبية والتعليم حملافظة مسقط

## **بيان توضيحي بمواصفات أجهزة الطلبة والمعلمين بناء على البرامج المستخدمة في عملية التعليم لكل حلقة تعليمية**

**اوال : الحلقة االولى ) 1 – 4 (** يمكن فتح المنصة التعليمية على جميع األجهزة واألنظمة حسب الخيارات الآتية ( حاسوب مكتبي ، جهازمحمول (لابتوب) ، تاب ، هاتف .. ) ويمكن لولي الأمر أن يختار أي منها .

**ثانيا : الحلقة الثانية ) 5 – 10 (** يمكن فتح المنصة التعليمية على جميع األجهزة واألنظمة حسب الخيارات الآتية ( حاسوب مكتبي ،جهازمحمول( لابتوب ) ، تاب ، هاتف .. ) ويمكن لولي الأمر أن يختار أي منها .

<mark>- 10)</mark> بيكن فتح المنصة ا<br>بهازمحمول(لابتوب ) ، تابه<br>، الصفوف ( 5-10) بعض<br>الموضح بالجدول (نفاع علم<br>مادة تقنية المعلومات كما يتم تدريس هذه الصفوف ( 5- 10 ) بعض برامج تقنية المعلومات و يتطلب أن يتوفر في الجهاز أنظمة تشغيل حسب الموضح بالجدول أدناه علما بأنه يمكن استخدام الجهاز لأكثر من طالب في البيت الواحد لتلقي دروس مادة تقنية المعلومات :

**الفصل الدراسي االول** 

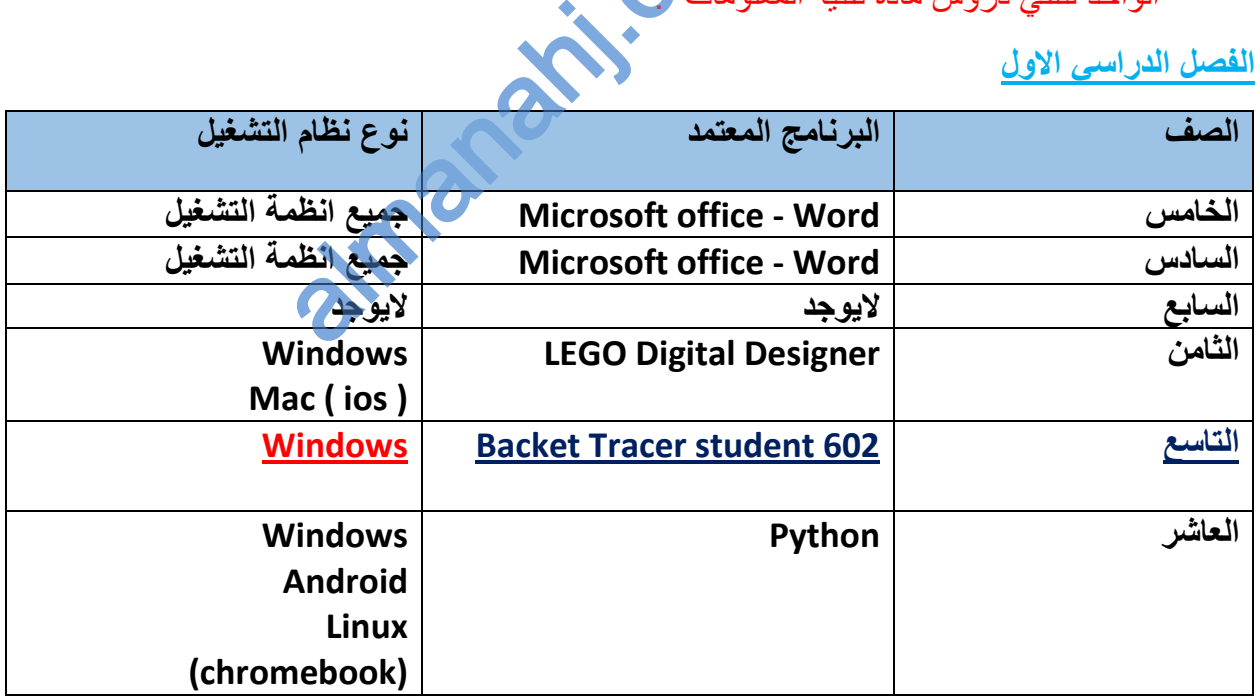

**مالحظة : التركيز على طالب الصف التاسع حيث يتطلب توفير نظام ويندوز لتشغيل البرنامج**

## **الفصل الدراسي الثاني**

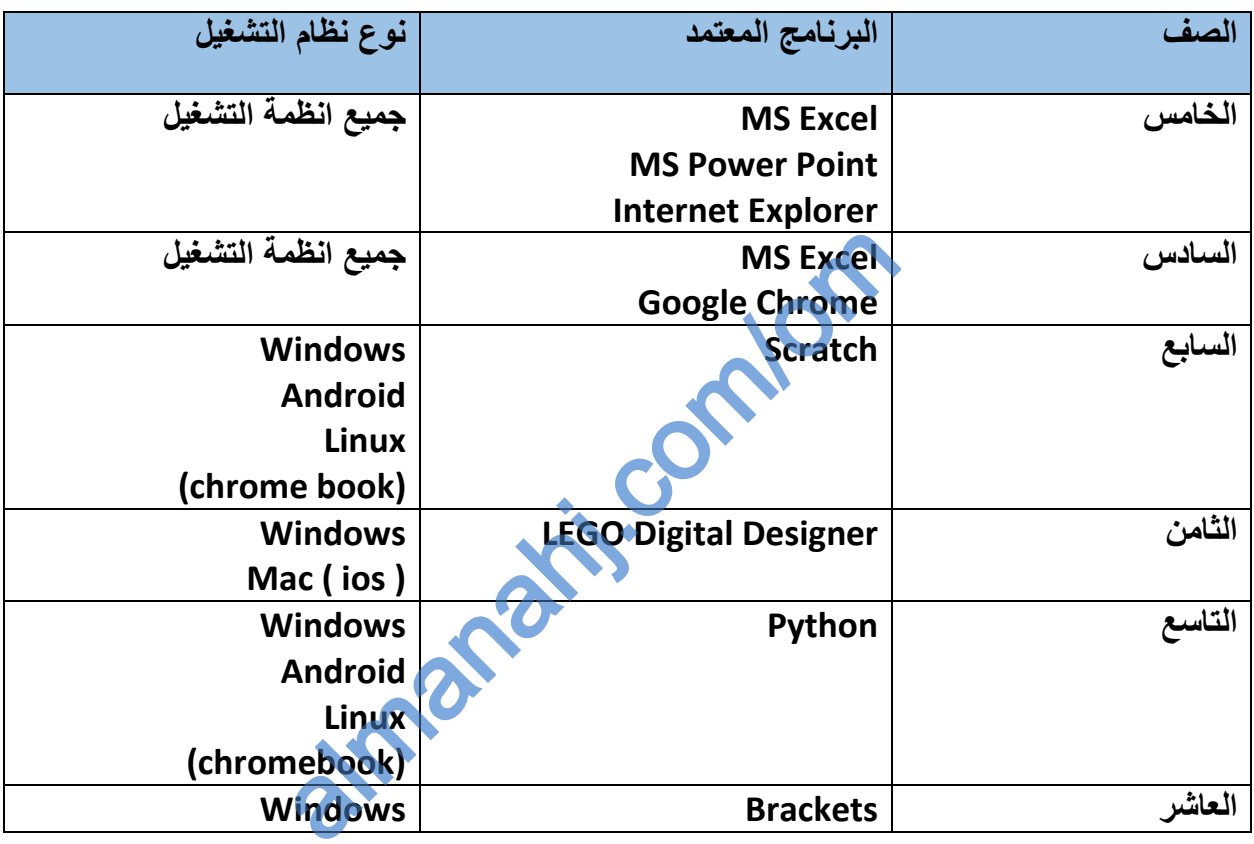

**مالحظة : التركيز على طالب الصف العاشر حيث يتطلب توفير نظام ويندوز لتشغيل البرنامج**

MS Access

**ثالثا : الصفوف ما بعد األساسي:**

 **طالب الحادي عشر :** يمكن فتح المنصة التعليمية على جميع االجهزة واالنظمة ) حاسوب مكتبي ، محمول ، تاب ، هاتف ...... ) لم يتم اعتماد برامج تقنية للفصل الدراسي الاول ً ولكن هناك بعض البرامج للفصل الدراسي الثاني حسب الجدول ادناه : MS Excel عشر الحادي جميع انظمة التشغيل

 **طالب الصف ) 12 ( :** يمكن فتح المنصة التعليمية على جميع االجهزة واالنظمة ) حاسوب مكتبي ، محمول ، تاب ، هاتف ...... ( .

## **رابعا : مواصفات يفضل توفرها في أجهزة المعلم :**

- نظام تشغيل ويندوز 10 مرخص
- معالج ال يقل عن ) 3i ) الجيل الثامن
	- كاميرا ويب 480 بيكسل كحد أدنى
- سماعة الراس مع القط الصوت ) مايك (

وضعت الوزارة عدة خيارات حسب الرابط الموضح

<https://home.moe.gov.om/library/97/show/804>

almanahj.c. تقط الصوت ( مايك )<br>ت حسب الرابط الموضح<br>home.moe.gov.om///<br>C